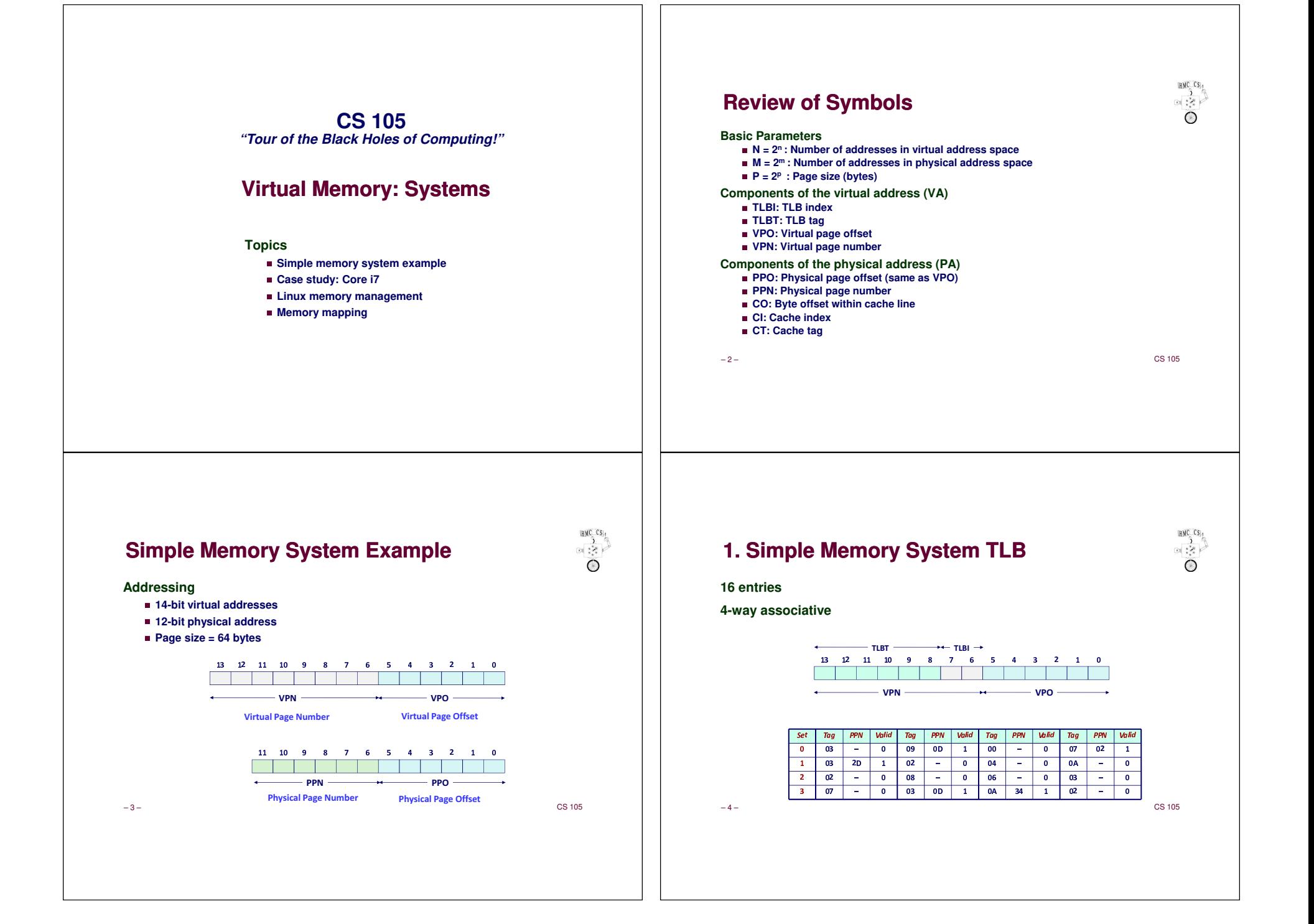

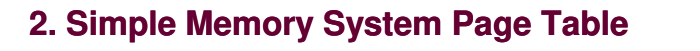

0D 2

 $oc$ 

 $0B$ 

 $0A$ 

 $09$ 

 $\overline{08}$  $\overline{13}$ 

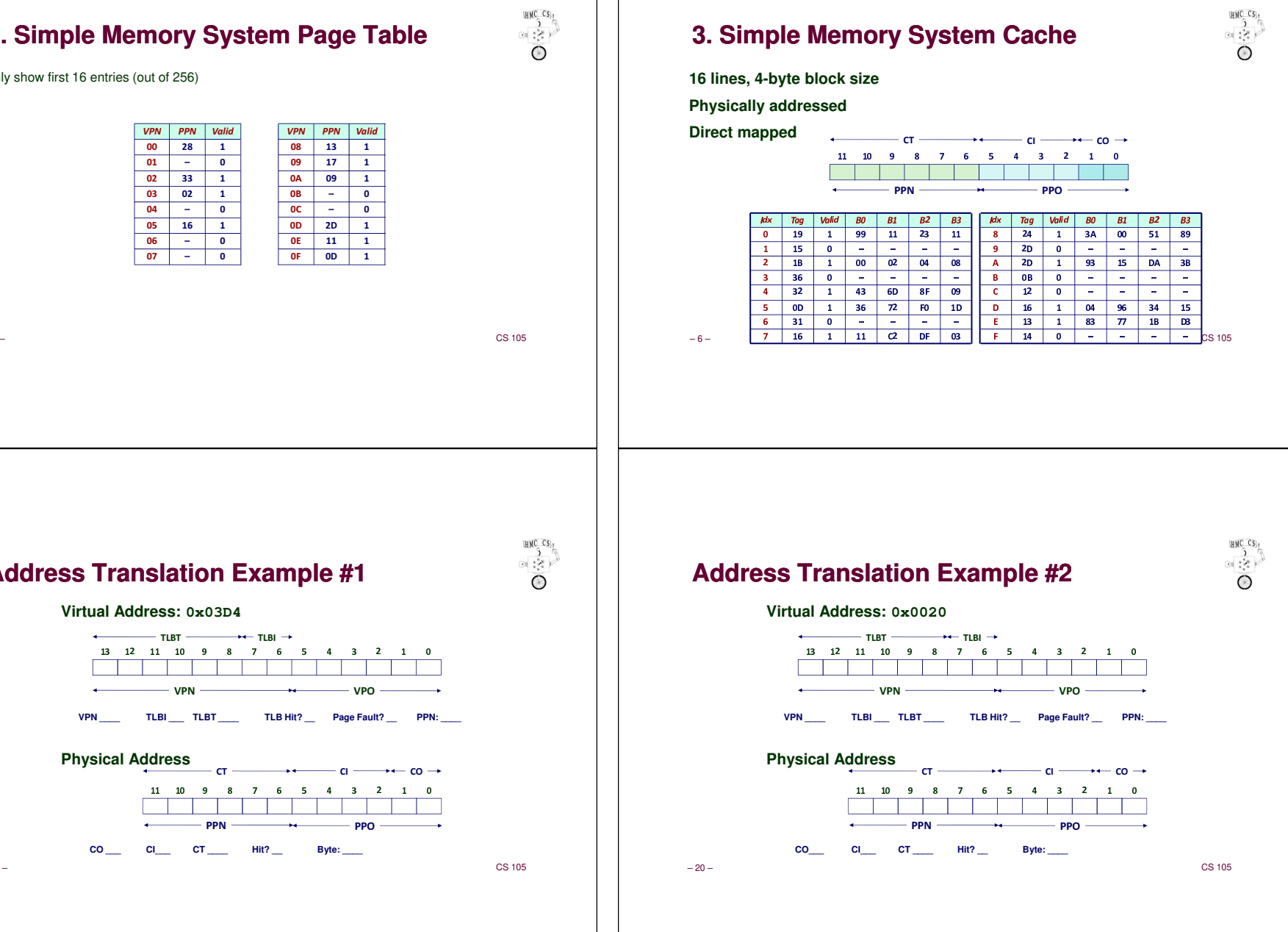

Only show first 16 entries (out of 256)

 $07$ 

**Address Translation Example #1**

VPN

 $T \text{LBT} \longrightarrow T \text{LBI}$ 

**CO \_\_\_ CI\_\_\_ CT \_\_\_\_ Hit? \_\_ Byte: \_\_\_\_**

 $CT =$ 

PPN

 $N \longrightarrow VP$ 

 $N \longrightarrow$   $P$ 

**Virtual Address: 0x03D4**

**Physical Address**

06

 $05$ 

 $04$ 

 $03$ 3 02 1

 $02$ 

 $\overline{01}$ 

 $\overline{00}$  $\begin{array}{|c|c|c|c|c|} \hline \textbf{0} & \textbf{28} & \textbf{1} \end{array}$ VPN PPN Valid  $-1$ 

 $-$  0

 $-$  0

 $16$  1

 $-$  0

 $\begin{array}{|c|c|c|}\n\hline\n33 & 1 \\
\hline\n02 & 1\n\end{array}$ 

 $-$  0

– 5 –

– 12 –

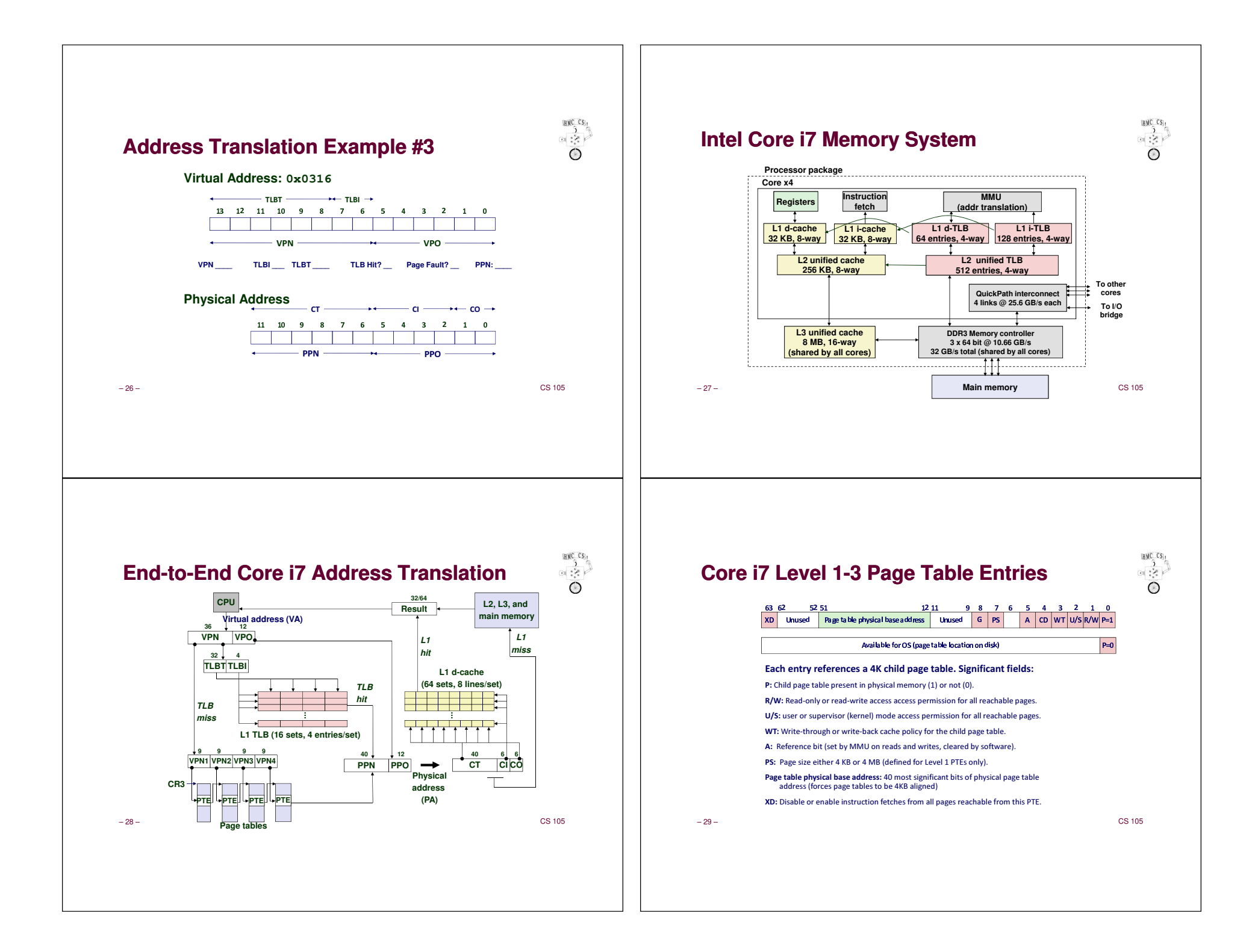

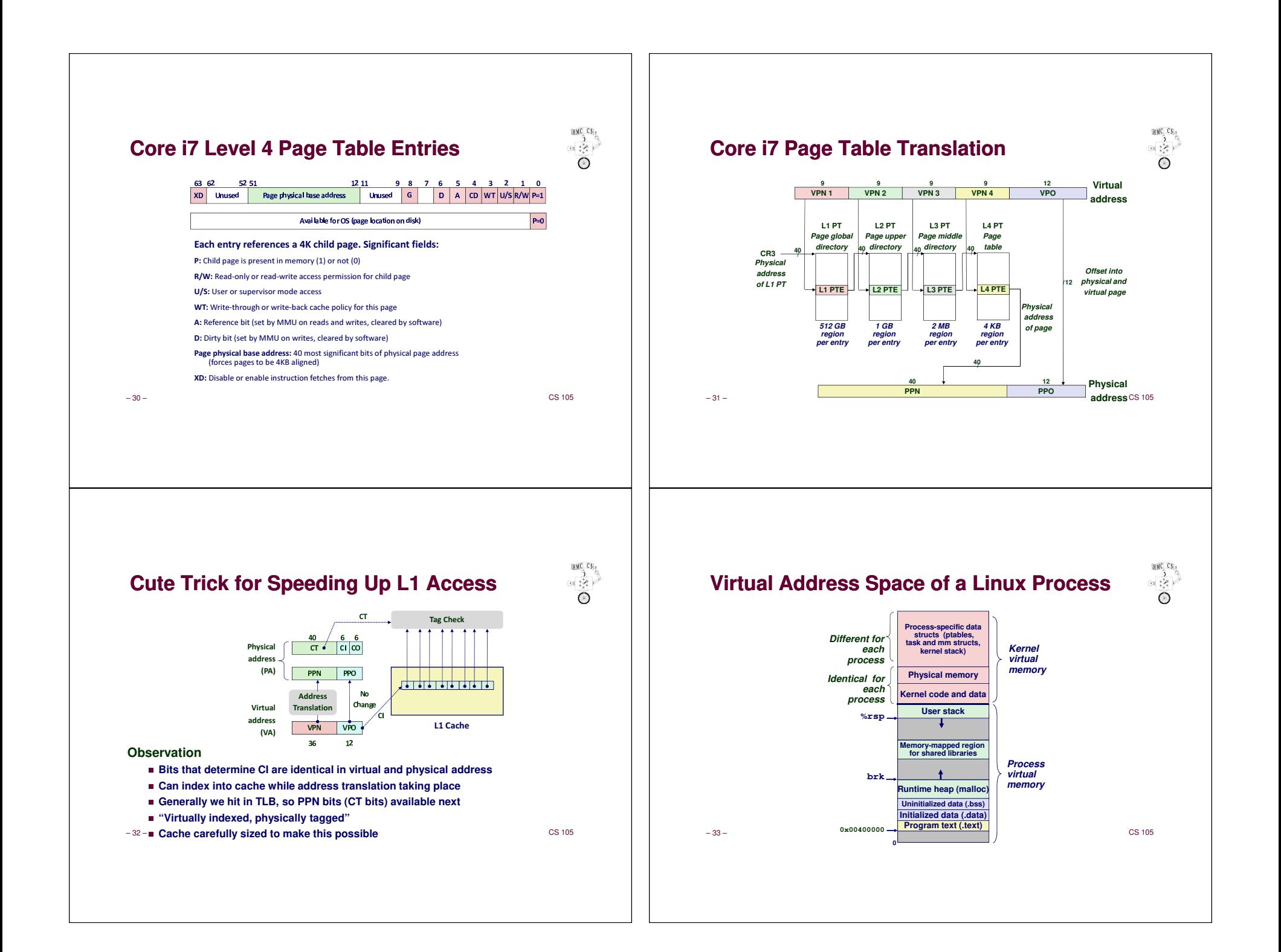

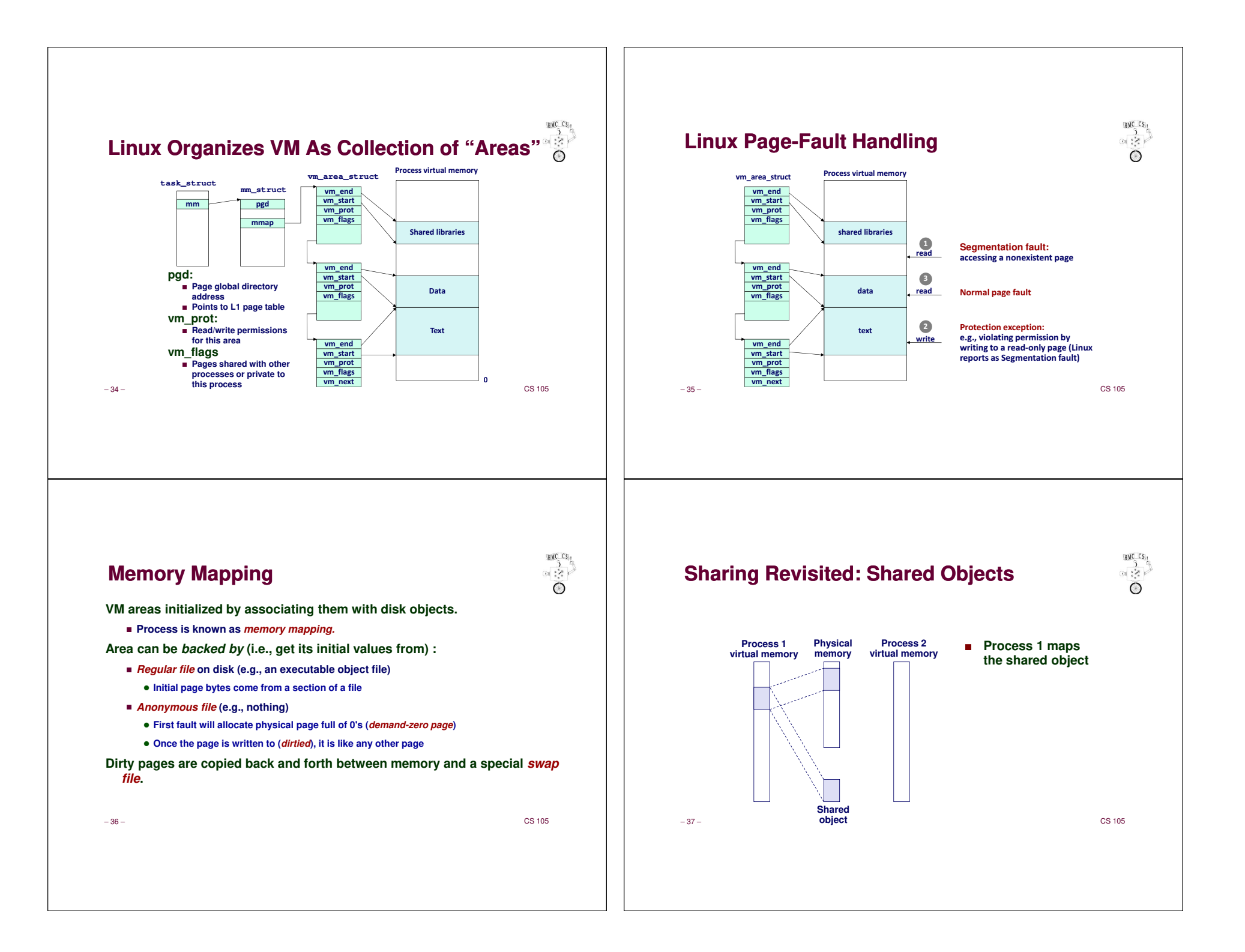

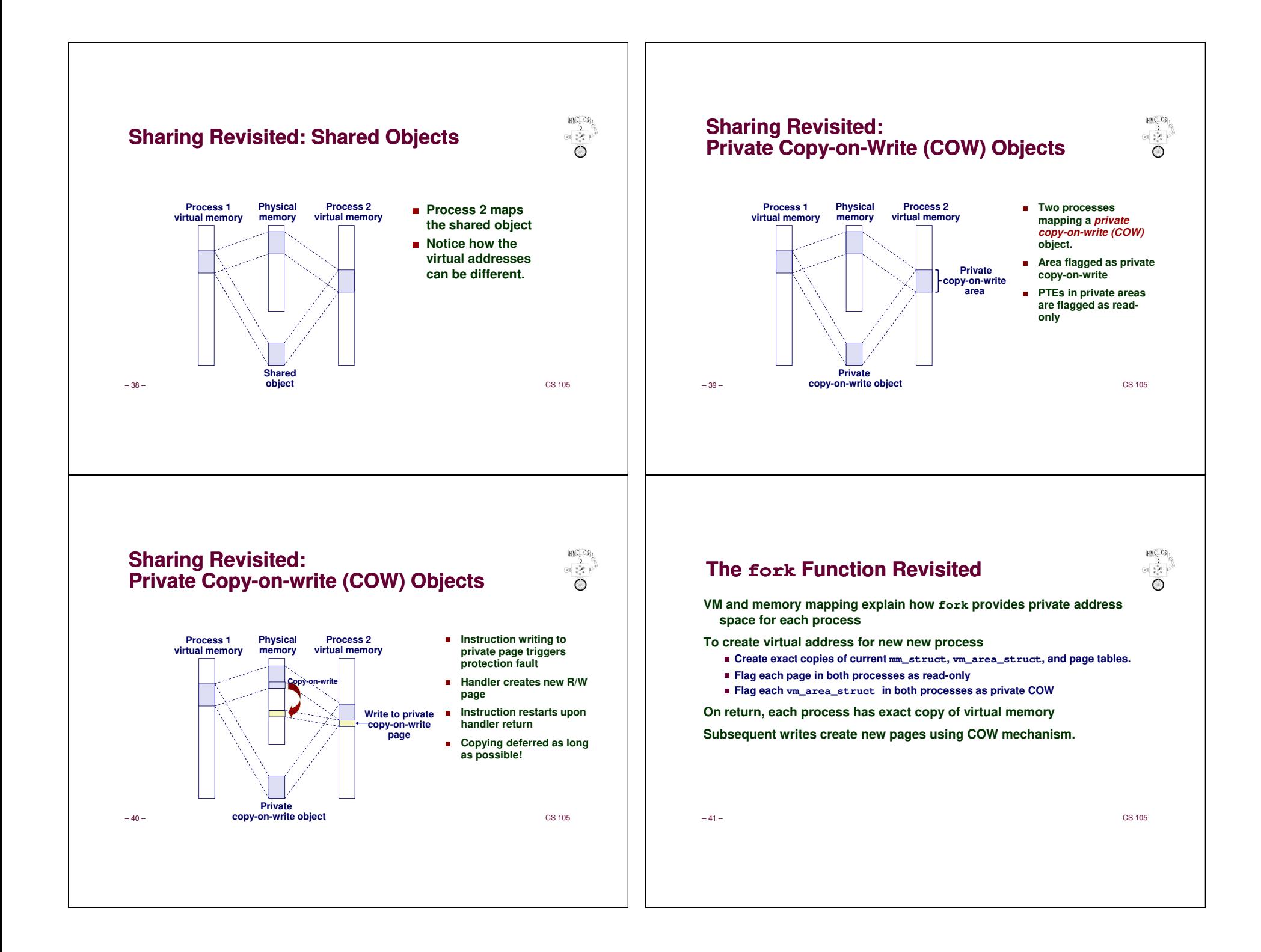

![](_page_6_Figure_0.jpeg)